## 登入「Moodle 數位學習平台」操作流程 <sup>1121116</sup>

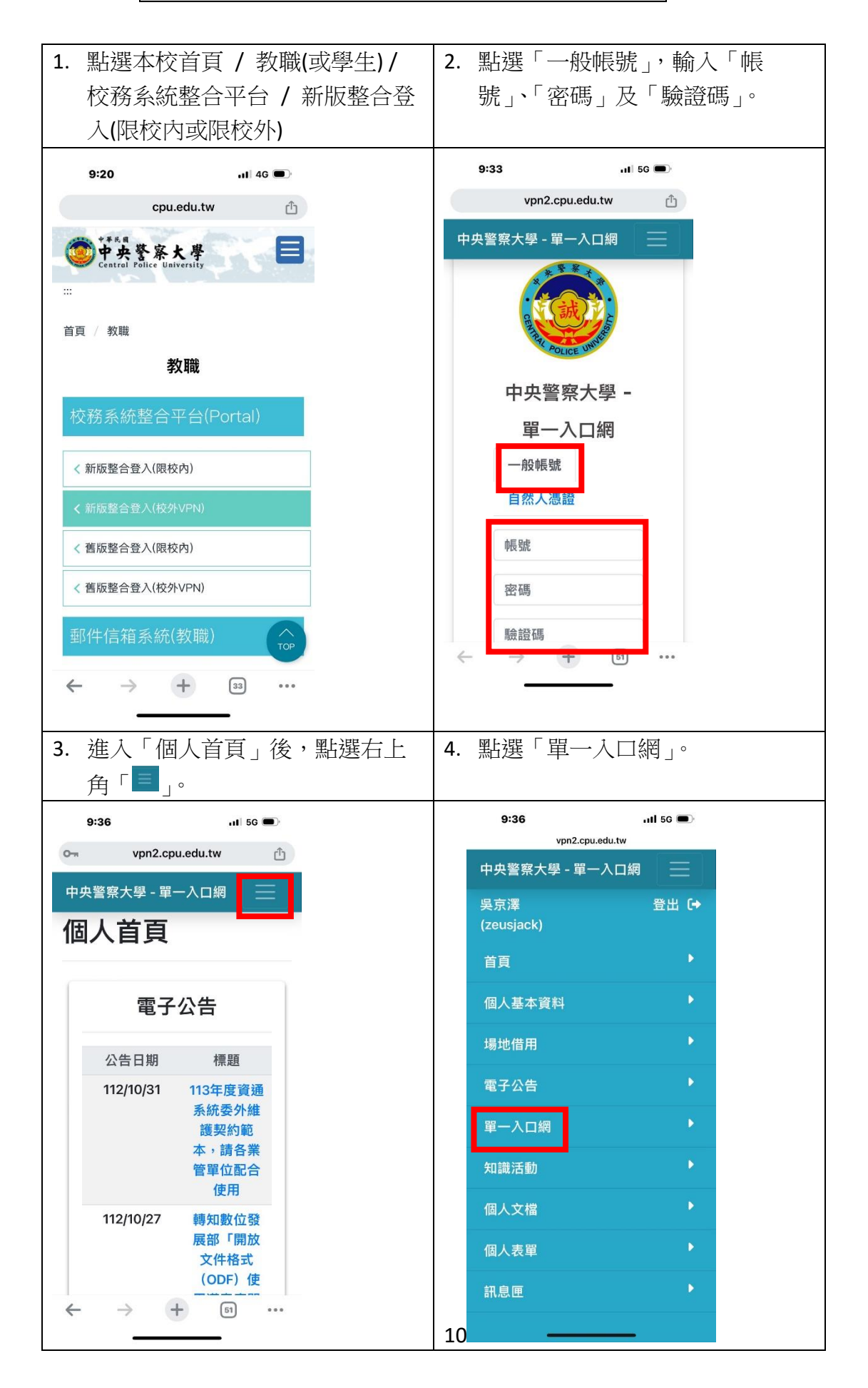

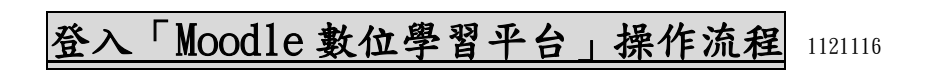

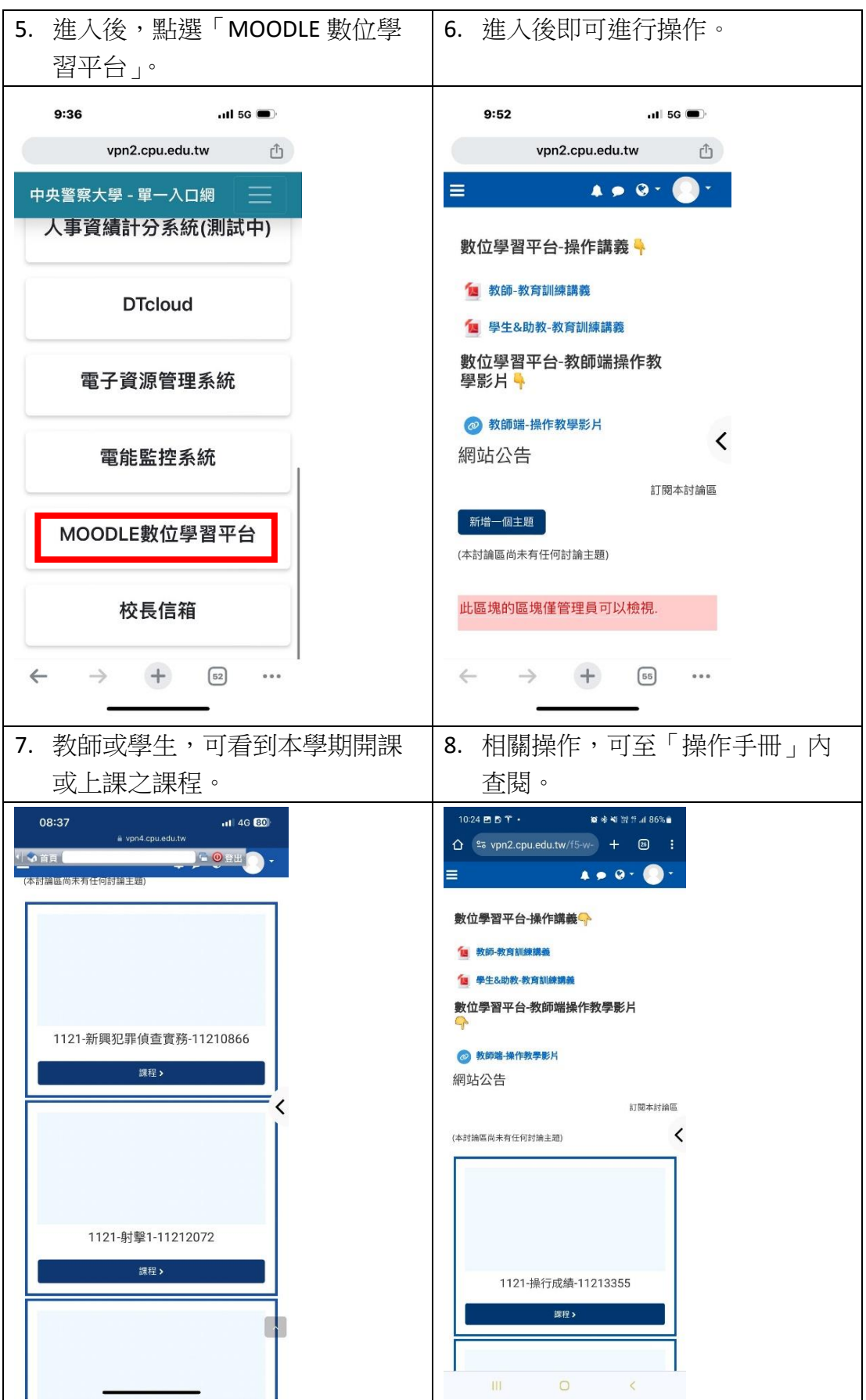